# Red – Green – Refactor without a given interface

Luzern, 1. November 2021

ALCOR Academy Training

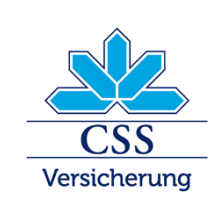

**CSS Versicherung – INTRAS – ARCOSANA – Sanagate** 

# Motivation – classic TDD cycle with a given interface

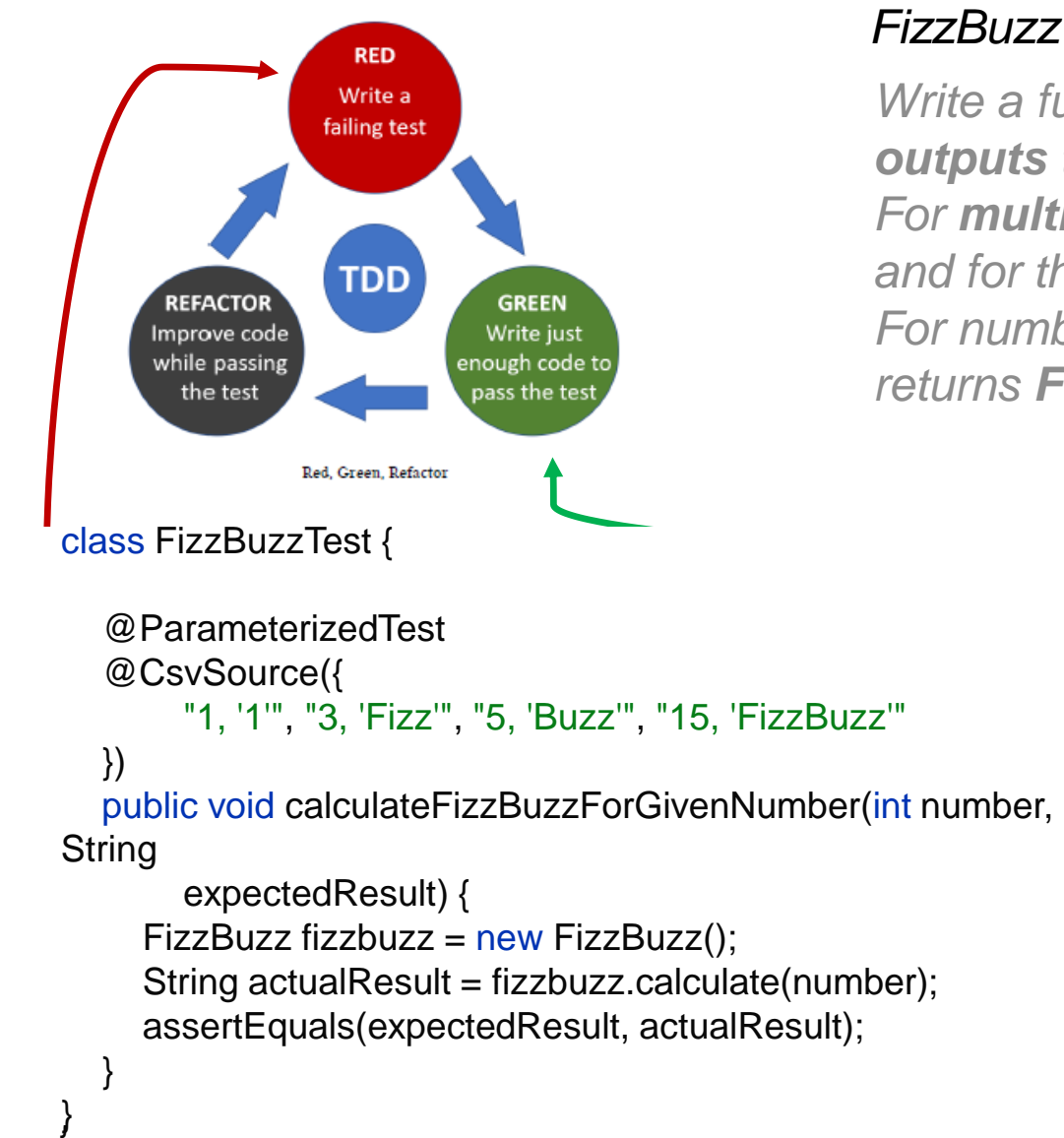

#### *FizzBuzz*

*Write a function that takes numbers from 1 to 100 and outputs them as a string.*

*For multiples of three returns Fizz instead of the number and for the multiples of five returns Buzz. For numbers which are multiples of both three and five*

*returns FizzBuzz.*

```
public class FizzBuzz {
```

```
Iblic class
public String calculate(int number) {
   relu = \frac{1}{2}}
          public String calculate(int number) {
             String result = "";
             if (isMultipleOf(number, 3)) {
                result = result + "Fizz";}
             if(isMultipleOf(number, 5)) {
                result = result + "Buzz";}
             return result.equals("") ? String.valueOf(number) : 
        result;
           }
          private boolean isMultipleOf(int dividend, int divisor) {
             return dividend % divisor == 0;
           }
        }
```
# Motivation – classic TDD cycle without a given interface

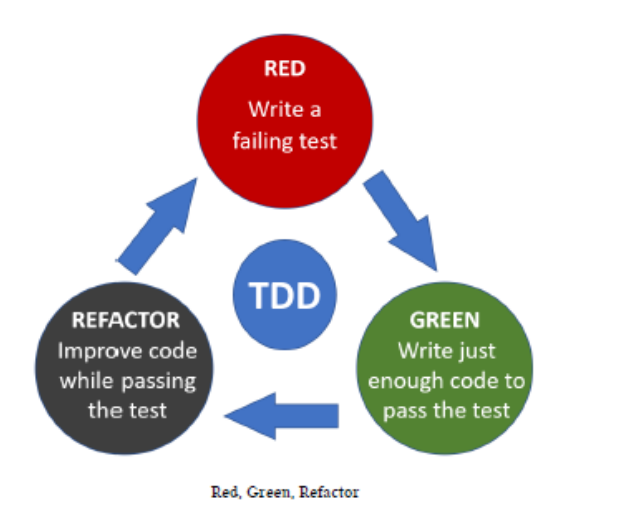

#### *TicTacToe*

- *X always goes first.*
- *Players alternate placing X's and O's on the board.*
- *Players cannot play on a played position.*
- *A player with three X's or O's in a row (horizontally, vertically, diagonally) wins.*

*• If all nine squares are filled and neither player achieves three in a row, the game is a draw.*

- Interface is unclear !
- How to start for the first RED test ?
- Which requirement has priority ?

```
class TicTacToeGameShould {
  @Test
  void doSomething() {
    assertEquals(true, true);
  }
}
```
• …

### Idea – Extending classic TDD cycle

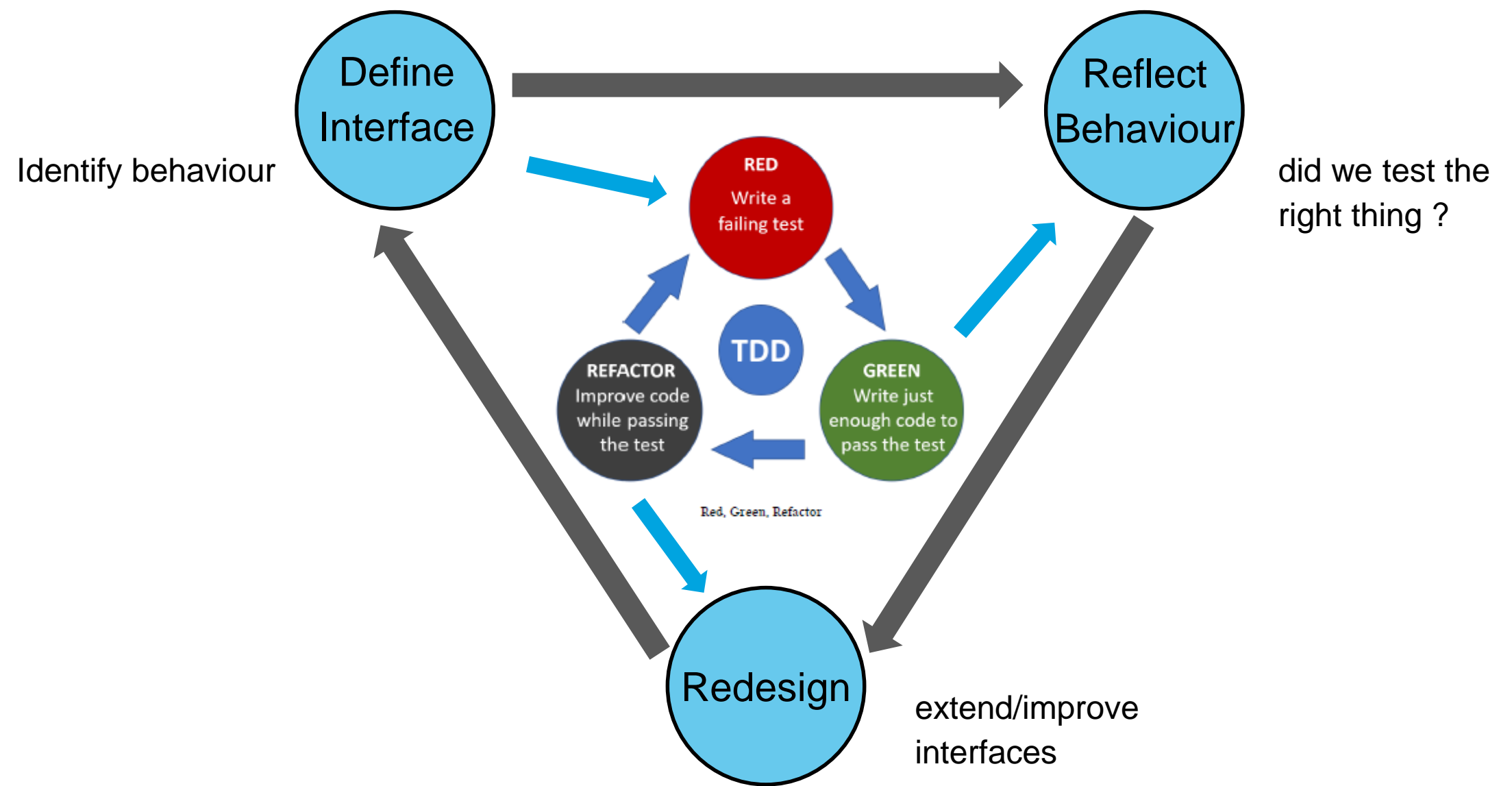

TicTacToe – first try

## Interfaces Tests

boolean putStone(int coordinate);

String giveNextPlayer();

String getWinner();

puttingAStoneDoesntFinishTheGame finishTheGameAfterPuttingNineStones notFinishTheGameAfterPuttingTwoStones

makeXtheFirstPlayer makeOtheSecondPlayer makeThePlayersAlternate

makeOWinOnTopRow makeXWinOnTopRow

Command-Query-Responsibility-Segregation

behavior ? relevance priority

*• X always goes first.*

*• Players alternate placing X's and O's on the board.*

- *Players cannot play on a played position.*
- *A player with three X's or O's in a row (horizontally, vertically, diagonally) wins.*

*• If all nine squares are filled and neither player achieves three in a row, the game is a draw.*

TicTacToe – second try

#### Interfaces Tests

Player getCurrentPlayer()

void placeStone(Tile tile)

makeXTheFirstPlayer

makeOTheSecondPlayer makeThePlayersAlternate

Player getWinner() example and the makeXWinTheGameWithThreeXInTopRow makeOWinTheGameWithThreeOInTopRow makeOWinTheGameWithThreeOInMiddleRow haveNoWinnerWhenGameInProgress makeXWinTheGameWithThreeXInBottomRow makeXWinTheGameWithThreeXInLeftColumn

Command-Query-Responsibility-Segregation

#### behavior ?

relevance priority

### Separation of Concerns Principle

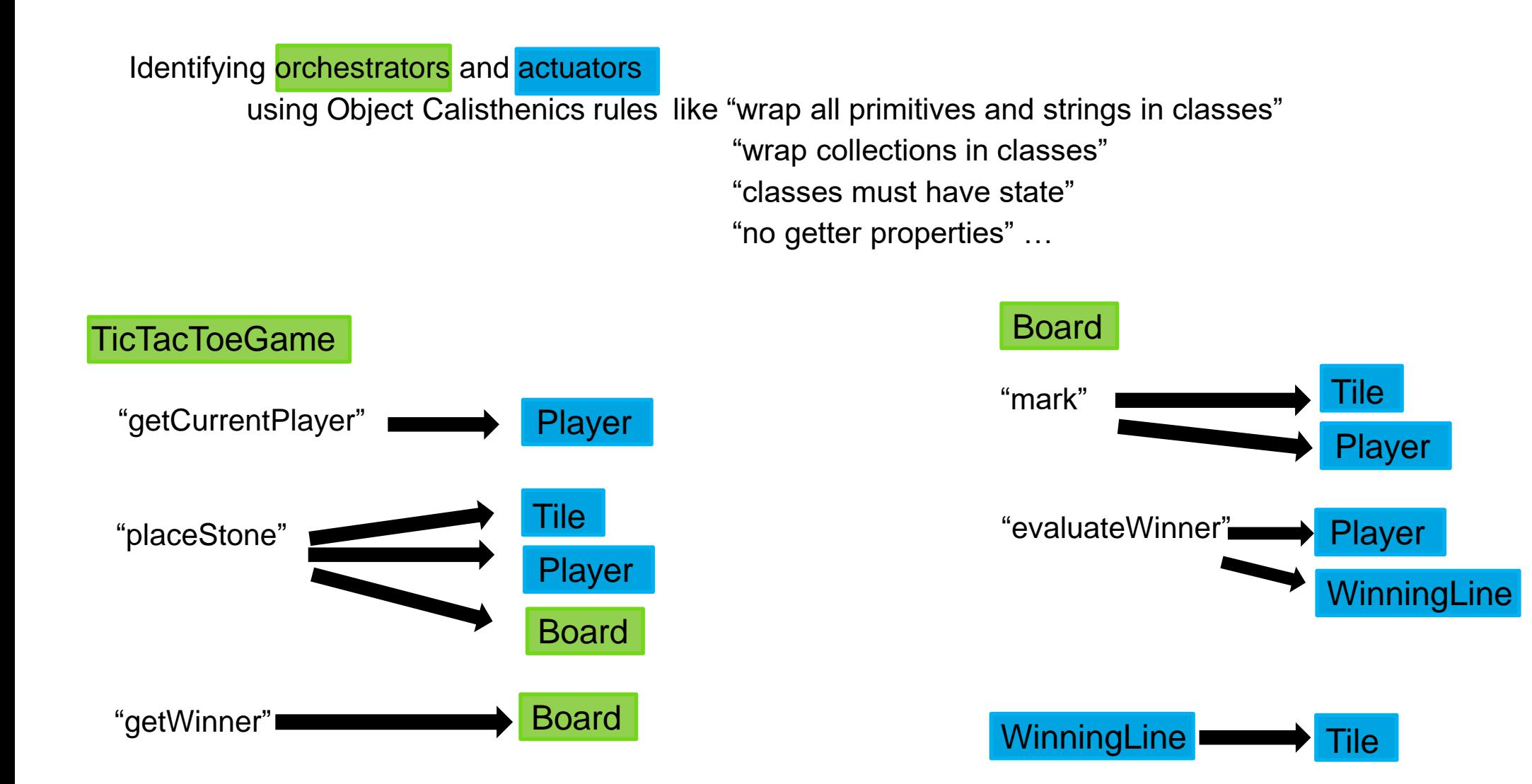

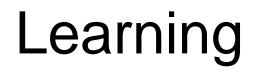

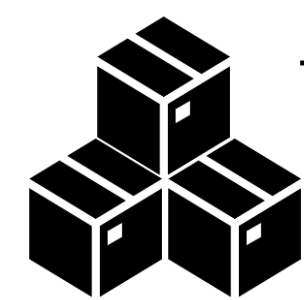

Test Driven Development

Transformation Priority Premise

Object Calisthenics

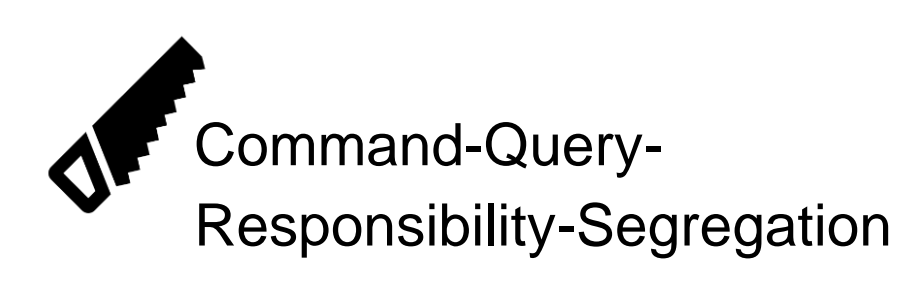

Find orchestrators and actuators

Wrap primitive types and collections in classes

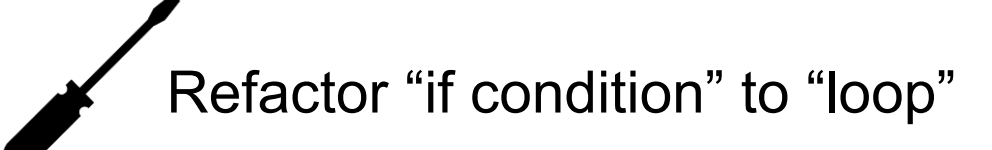